## **Lesson Plan Winter 2023-24**

**Semester: 5th**

**Subject : Th 5 Computerized Accounting & E-Filling of Tax Returns Name of the Faculty : Chandrakanta Paramaguru**

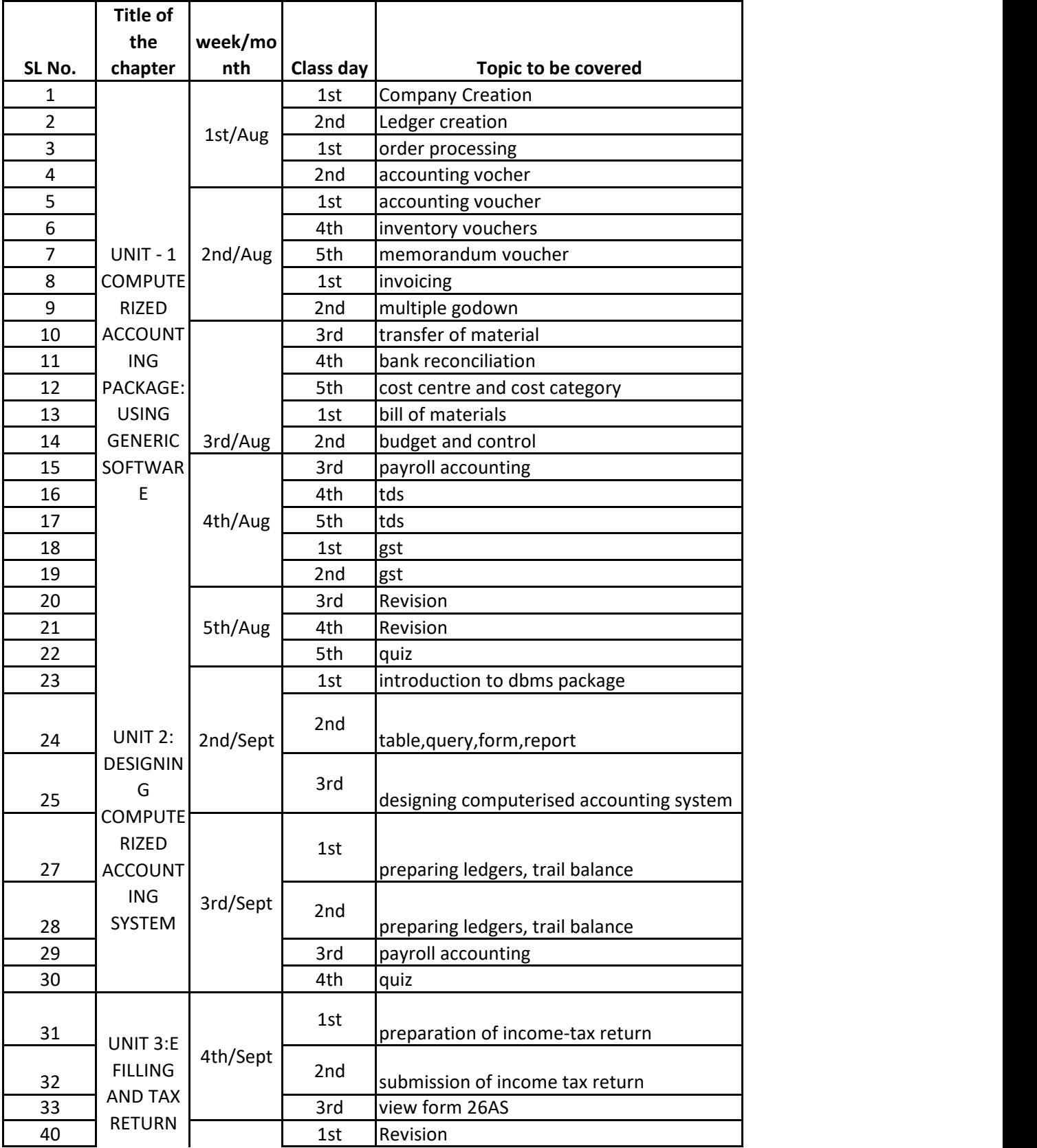

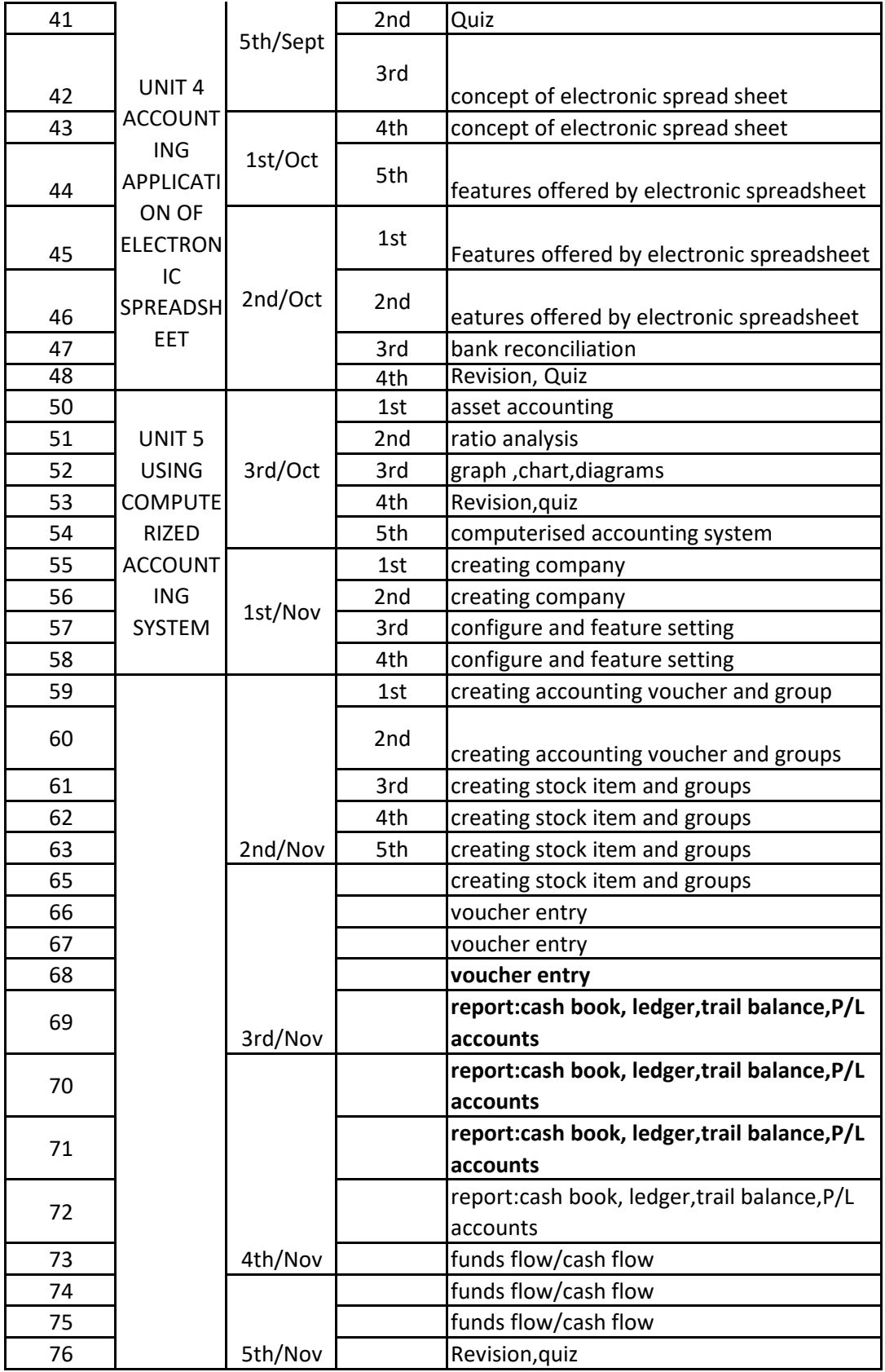